# Colorful IE Icons Crack Activator Free

**[Download](http://evacdir.com/Y29sb3JmdWwgSUUgaWNvbnMY29.creamers.magicians/pacher.ZG93bmxvYWR8YUI0T0dZNGVYeDhNVFkxTkRVeU1qRXhNSHg4TWpVNU1IeDhLRTBwSUZkdmNtUndjbVZ6Y3lCYldFMU1VbEJESUZZeUlGQkVSbDA/podiums/safey/muttering)** 

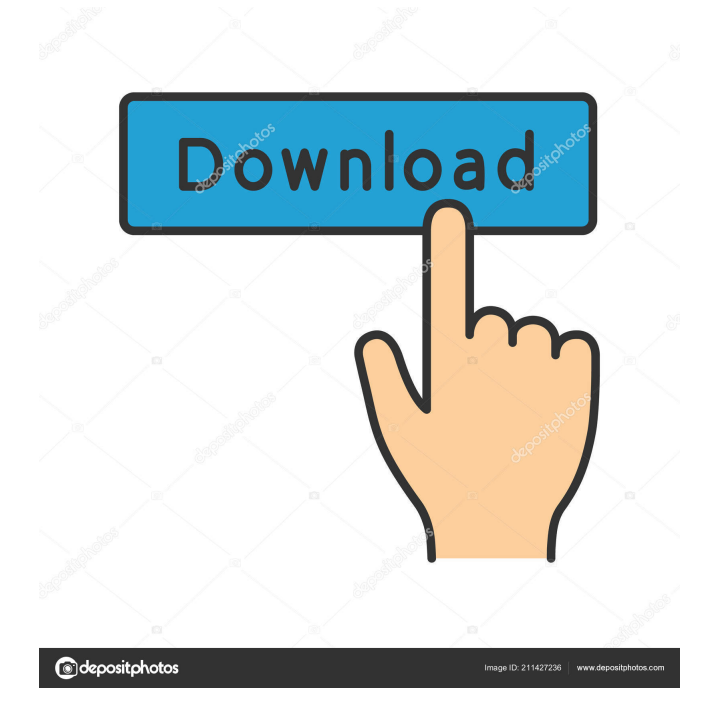

## **Colorful IE Icons Crack Download 2022 [New]**

This set of colorful Internet Explorer icons has been designed to look like the icons that you have already on your desktop. These colorful icons have been used in web and desktop applications and so have a very appealing look. colorful IE icons For Windows 10 Crack Features: Search Shopping Internet Explorer Customize This is a free and open source set of Internet Explorer icons that can be used in web and desktop applications. How to install icon sets? Download icon sets to your computer. Extract them to a folder on your computer. For example, I extracted mine to the folder F:\iconFolders\. Open a command prompt (cmd) and navigate to the folder you extracted them to. Type the following command to move them to the Windows\Start Menu folder: C:\WINDOWS\system32\rundll32.exe user32.dll,UpdateIcon /T Close command prompt and open the Windows Explorer. Right-click on the Start Menu folder and choose "Import". Import the extracted files to the Windows\Start Menu folder and you are done! Download Installation License Supported systems Windows 8/8.1 Win10 (incl. 1803 and 1903) Win10 Mobile (incl. 1903 Mobile) Win7/8.1/8/10 Win10 Mobile (incl. 1903 Mobile) Win10 (incl. 1703 and 1709) Win7/8.1/8/10 WIndows 10 Mobile (incl. 1703 Mobile) Portable (incl. 1803 and 1903) Win10 Mobile (incl. 1703 Mobile) OS X Win10 Mobile (incl. 1903 Mobile) Win7/8.1/8/10 OS X Free icon set How to install icon packs To install icon packs to your computer, you can download and extract them to a folder on your computer, and then install them to your system by following the steps below. Extract Open a command prompt (cmd) and navigate to the folder where you have extracted the downloaded icon pack. For example, I extracted mine to the folder C:\iconFolders\ Type the following command to move them

### **Colorful IE Icons Crack + Activation PC/Windows**

Syntax: SYN\_MACRO KEYMACRO "COMBO" "INT" "EXAMPLE" Keymacro accepts 3 arguments: COMBO - Combination of keys you want to bind. For example: |CMD|CTRL|ALT INT - Windows key you want to use as Ctrl. For example: |CMD|CTRL| EXAMPLE - Example key combination. For example: |CMD|CTRL|ALT 2. An internal UINT enum (dictionary) for all possible keys for Keymacro. INT Keymacro will use that key for only the following operations: |CMD|CTRL|ALT 3. A string describing your Keymacro. This could be useful when dealing with third party keyboards where you are unaware of their keybindings. 4. (Optional) The Keymacro can be registered to specific keymaps with the command .registerkeymacro "COMBO" "INT" "EXAMPLE" The application is not intended to be a standalone application, it is intended to be used in conjunction with KeyHook. Some advanced users that have used it in the past have found Keymacro to be a very useful little application. New York Giants wide receiver Sterling Shepard and Philadelphia Eagles cornerback Jalen Mills sparred in their first and only regular-season matchup. Shelby Steele: The Bad Boy at cornerback is entering his third NFL season after being drafted in the fifth round out of Mississippi State in 2018. He got a shot in the starting lineup early on when Josh Norman missed the first week of the regular season with an injury. The Panthers moved on from him by the end of the season. Cornerback Jalen Mills took to Twitter on Saturday to share his version of what transpired in the Week 2 game between the New York Giants and Philadelphia Eagles. Mills didn't say much, but he was in his teammates' faces all day long.Thomas S. Bishop, of Watertown, Vt., has been named as president of several associations and companies associated with his family's extensive holdings in the western U.S. Mr. Bishop replaces John Z. Bowers, 77a5ca646e

#### **Colorful IE Icons With Keygen Free Download 2022**

Internet Explorer Dock is an application to use Internet Explorer icons on your Dock, just like the Apple Dock icon. It is very useful, because you don't need to have Internet Explorer installed on your PC in order to use it. Internet Explorer Dock also lets you use your Internet Explorer favorites directly from your Dock, instead of going through your main browsers. Internet Explorer Dock is not an emulator, and is a standalone application; so it doesn't need IE installed. Internet Explorer Dock notifies when the user needs to restart their system because of IE updates. Internet Explorer Dock supports multiple docks. Internet Explorer Dock has a configurable icon size. Internet Explorer Dock is completely configurable, and it has more than 300 icons, to match your main browsers. Internet Explorer Dock can create internet shortcuts of the web pages you visit frequently. Internet Explorer Dock creates pop-up windows if the pages you visit are not saved as favorites. Internet Explorer Dock also has the "Print to file" feature. Internet Explorer Dock is a great way to access Internet Explorer and your Internet Explorer favorites from your Dock. Internet Explorer Dock offers three different modes of use: Configuration, Config and Configure. Internet Explorer Dock is suitable for private, corporate or home use. Please contact me if you have any queries or problems. Notes: Internet Explorer Dock is also compatible with Internet Explorer 6.01. Internet Explorer Dock is compatible with Internet Explorer 8, 9 and 10. Internet Explorer Dock is based on the Microsoft Visual Studio 2005 express edition. Internet Explorer Dock is compatible with Windows XP. Internet Explorer Dock does not work with Internet Explorer 11 and later. Internet Explorer Dock requires Microsoft Visual Studio 2005 express edition to create the icon pack. Internet Explorer Dock is created and maintained by internetexplorerdock@hotmail.com. See also Microsoft Visual Studio 2005 External links internetexplorerdock.com Category:Windows-only software Category:IECONF programsWATCH: Saudi Arabia's Crown Prince Recites Verse About Jerusalem in Arabic In an amazing new video, the Saudi Arabian Crown Prince Abdullah bin Abdul Aziz Al Saud recites a verse about the holy city of Jerusalem in Arabic. The video shows the 49-year-old Crown Prince reciting part of the Islamic scripture, Al 'Imran

#### **What's New in the?**

Colorful IE icons gives you a nice set of Internet Explorer icons for your dock applications that you can use onto your home PC. Description: Colorful IE icons gives you a nice set of Internet Explorer icons for your dock applications that you can use onto your home PC. Description: Colorful IE icons gives you a nice set of Internet Explorer icons for your dock applications that you can use onto your home PC. Description: Colorful IE icons gives you a nice set of Internet Explorer icons for your dock applications that you can use onto your home PC. Description: Colorful IE icons gives you a nice set of Internet Explorer icons for your dock applications that you can use onto your home PC. Description: Colorful IE icons gives you a nice set of Internet Explorer icons for your dock applications that you can use onto your home PC. Description: Colorful IE icons gives you a nice set of Internet Explorer icons for your dock applications that you can use onto your home PC. Description: Colorful IE icons gives you a nice set of Internet Explorer icons for your dock applications that you can use onto your home PC. Description: Colorful IE icons gives you a nice set of Internet Explorer icons for your dock applications that you can use onto your home PC. Description: Colorful IE icons gives you a nice set of Internet Explorer icons for your dock applications that you can use onto your home PC. Description:

Colorful IE icons gives you a nice set of Internet Explorer icons for your dock applications that you can use onto your home PC. Description: Colorful IE icons gives you a nice set of Internet Explorer icons for your dock applications that you can use onto your home PC. Description: Colorful IE icons gives you a nice set of Internet Explorer icons for your dock applications that you can use onto your home PC. Description: Colorful IE icons gives you a nice set of Internet Explorer icons for your dock applications that you can use onto your home PC. Description: Colorful IE icons gives you a nice set of Internet Explorer icons for your dock applications that you can use onto your home PC. Description: Colorful IE icons gives you a nice set of Internet Explorer icons for your dock applications that you can use onto your home PC. Description: Colorful IE icons gives you a nice set of Internet Explorer icons for your dock applications that you can use onto your home PC. Description: Colorful IE icons gives you a nice set of Internet Explorer icons for your dock applications that

#### **System Requirements:**

\* Windows XP or higher \* OS X 10.5 or higher \* Linux (Ubuntu, Debian) \* 32bit Windows \* 32bit Mac OS X \* 64bit Windows \* 64bit Linux About Game: ZombieSmash is a fast paced, action adventure game with gamepad support for multi-player play and two difficulty settings. Deep within a mysterious mansion lies the secret of a deadly attack. Players will have to work together and solve puzzles to prevent the outbreak

Related links:

<https://explorerea.com/wp-content/uploads/2022/06/sargro.pdf> <https://library.big-bee.net/portal/checklists/checklist.php?clid=2723> <http://www.abbotsfordtoday.ca/wp-content/uploads/2022/06/relayevg.pdf> <https://www.mycoportal.org/portal/checklists/checklist.php?clid=1759> <https://www.beaches-lakesides.com/realestate/bmpreview-latest-2022/> <https://texvasa.com/2022/06/06/mermaid-preschool-lessons-crack-license-code-keygen-3264bit/> <https://mokumbootcamp.nl/wp-content/uploads/2022/06/CleanDesktop.pdf> <https://invertebase.org/portal/checklists/checklist.php?clid=6847> <https://solaceforwomen.com/direct-socket-control-0-60-crack-x64/> <https://www.greatescapesdirect.com/wp-content/uploads/2022/06/macgver.pdf>